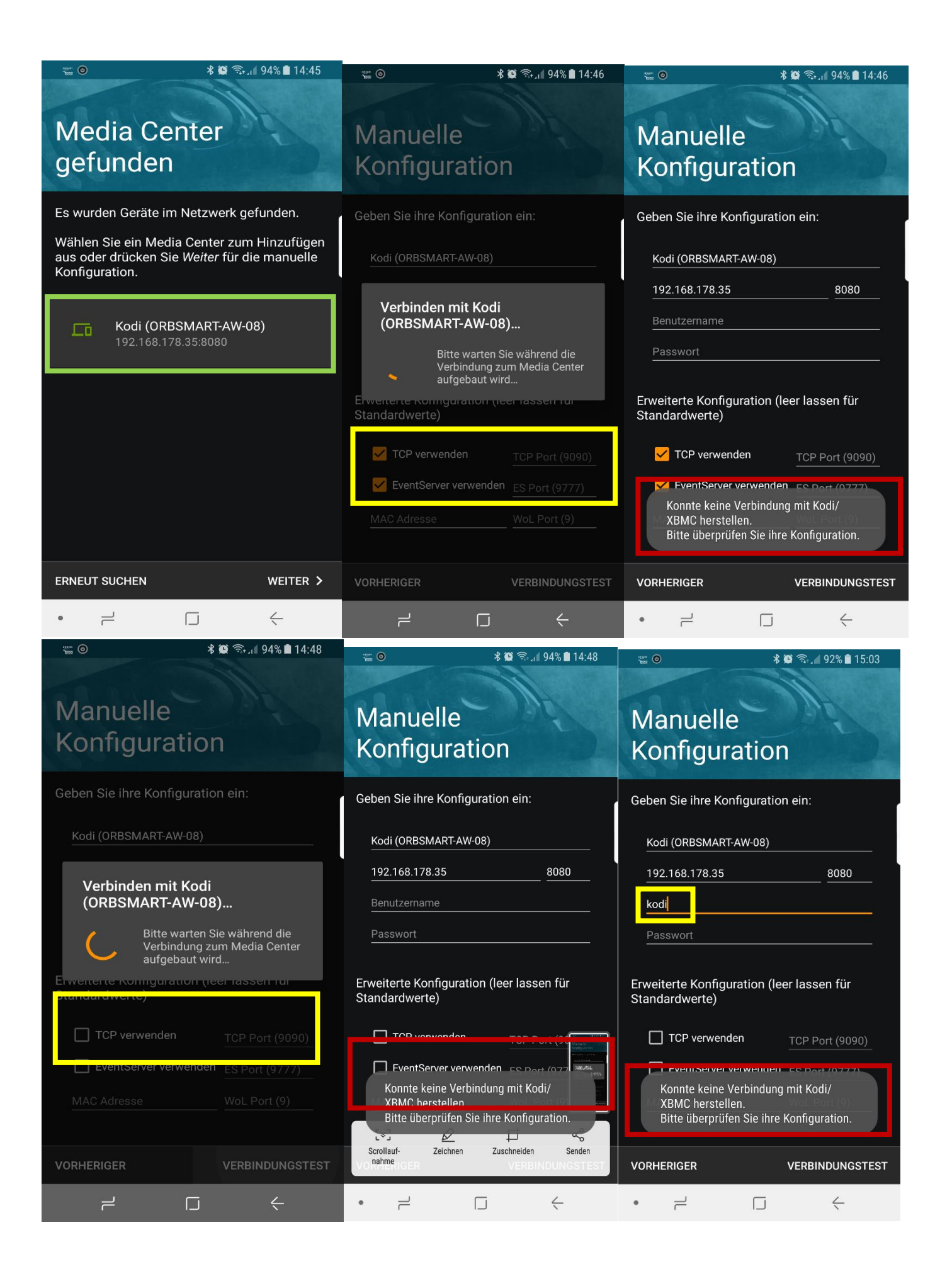

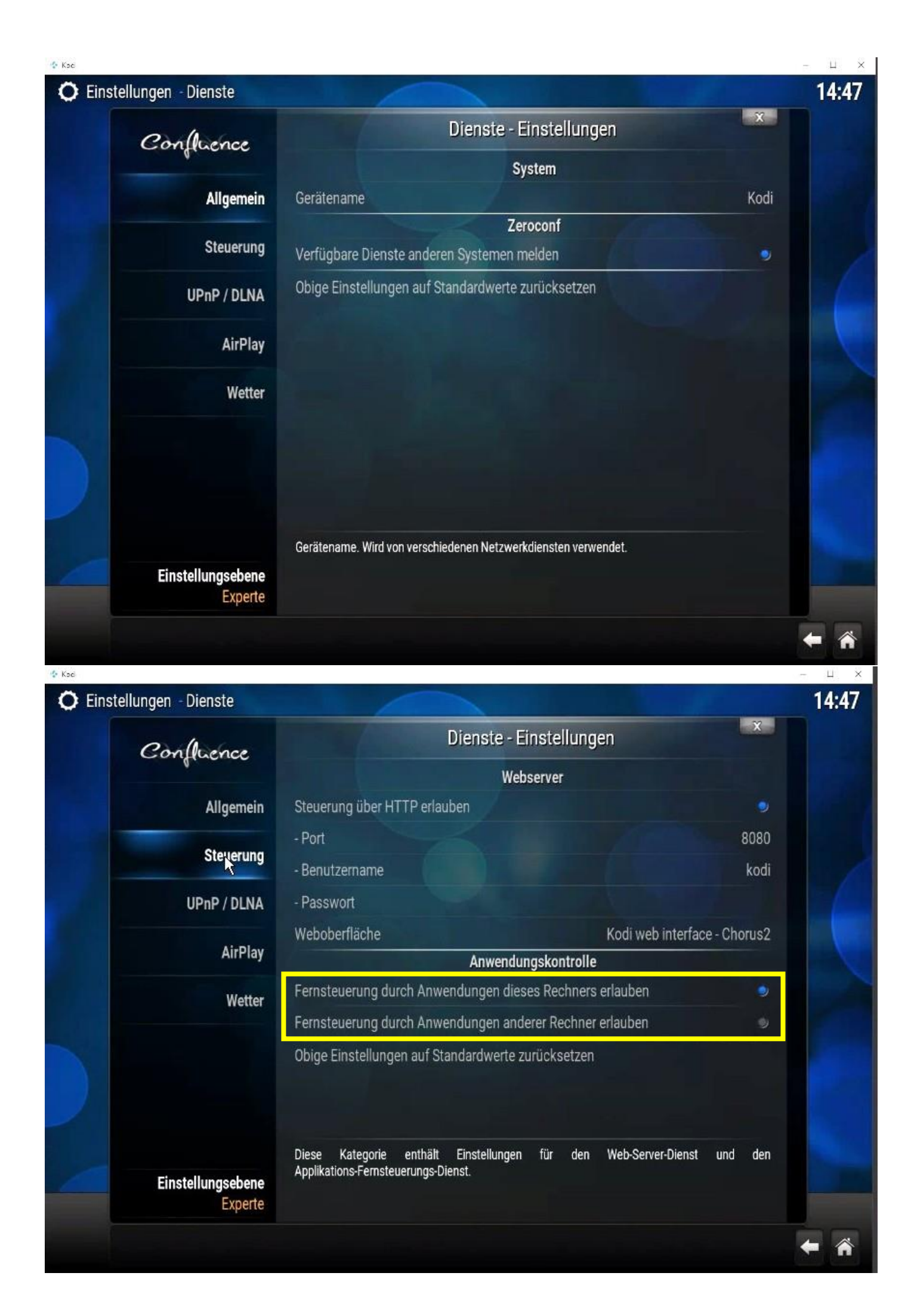

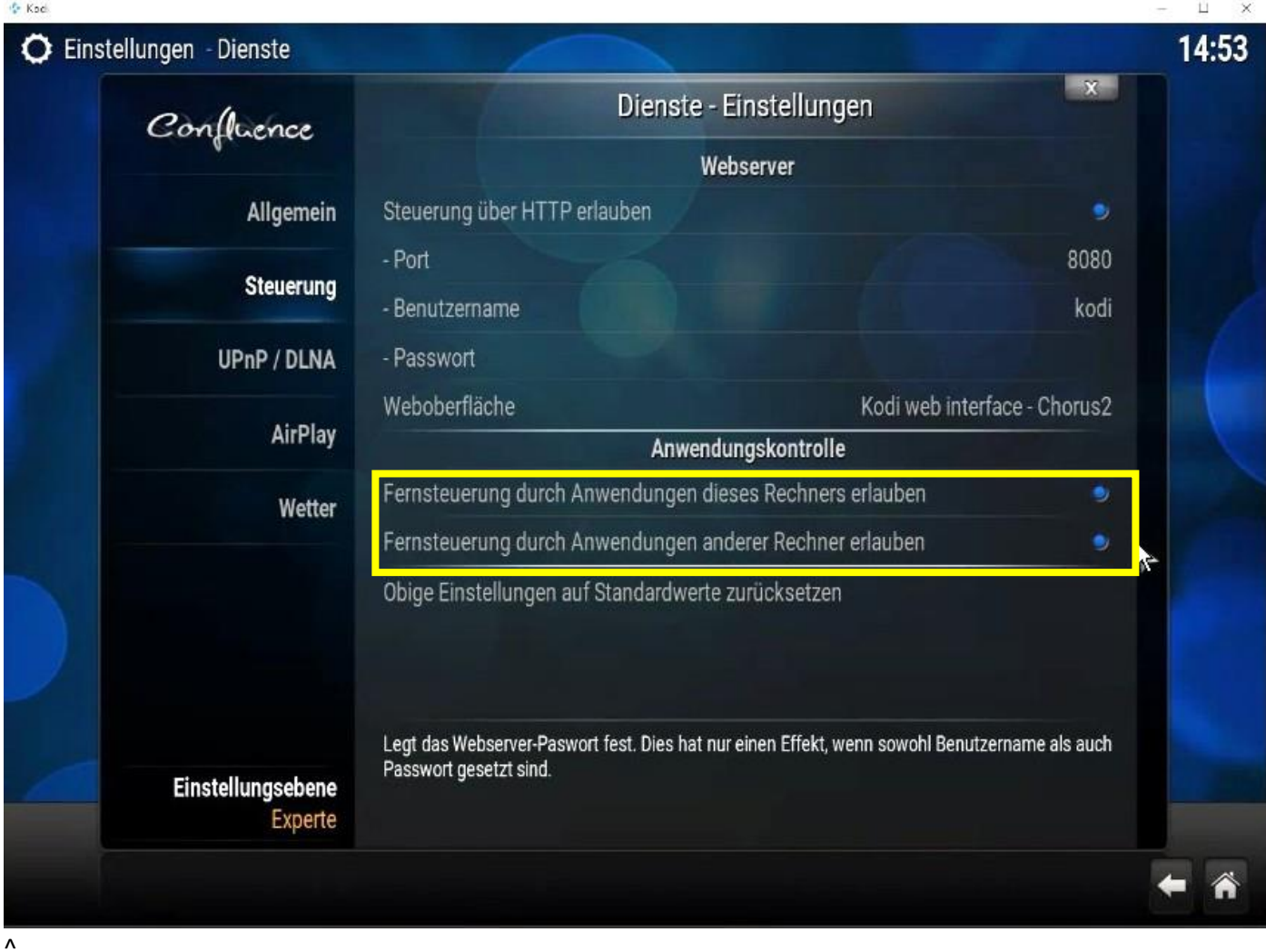

## Kommunikation von Apps durch die Windows-Firewall zulassen

Klicken Sie zum Hinzufügen, Ändern oder Entfernen zugelassener Apps und Ports auf "Einstellungen ändern".

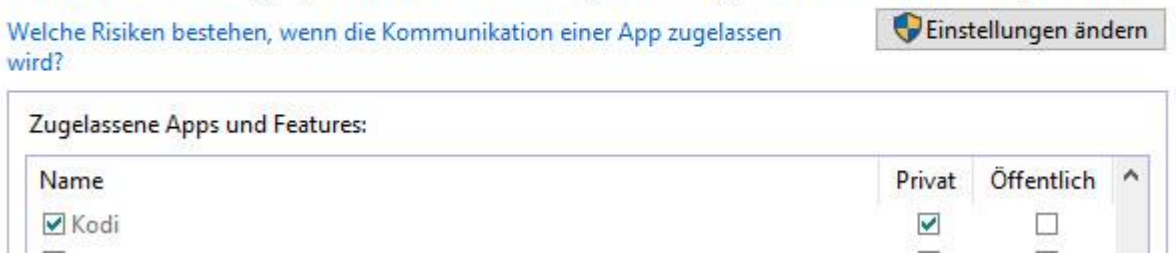

Hinweis: Ich bin im selben WLAN-Netz !!